# **UCLA STAT 13 Introduction to Statistical Methods for the Life and Health Sciences** !**Instructor: Ivo Dinov, Asst. Prof. In Statistics and Neurology**

### !**Teaching Assistants:**

*STAT 13, UCLA, Ivo Dinov Slide* **1**

**Ming Zheng, Sovia Lau, Tianwei Yu UCLA Statistics**

**University of California, Los Angeles, Fall 2003** *http://www.stat.ucla.edu/~dinov/courses\_students.html*

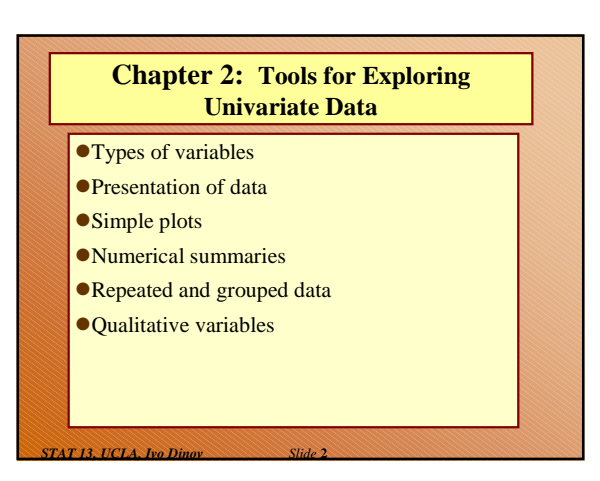

#### **TABLE 2.1.1 Data on Male Heart Attack Patients**

A subset of the data collected at a Hospital is summarized in this table. Each patient has measurements recorded for a number of variables – ID, Ejection factor (ventricular output), blood systolic/diastolic pressure, etc.

- Reading the table
- Which of the measured variables (age, ejection etc.) are useful in predicting how long the patient may live.
- Are there relationships between these predictors?
- variability & noise in the observations hide the message of the data.

*Slide* **3** *STAT 13, UCLA, Ivo Dinov*

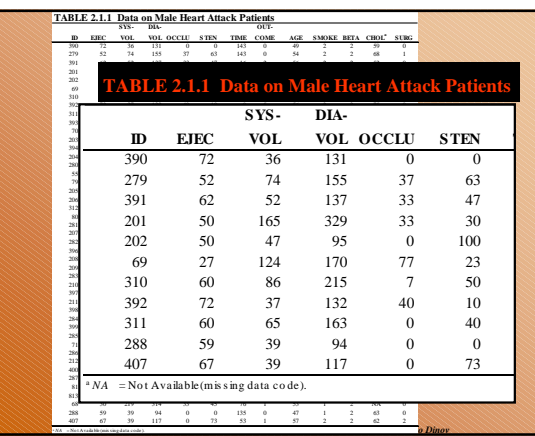

### **Types of variable**

- !*Quantitative* variables are *measurements* and counts
	- "Variables with *few repeated values* are treated as *continuous*.
	- "Variables with *many repeated values* are treated as *discrete*
- !*Qualitative* variables (a.k.a. factors or classvariables) describe *group membership*

*Slide* **5** *STAT 13, UCLA, Ivo Dinov*

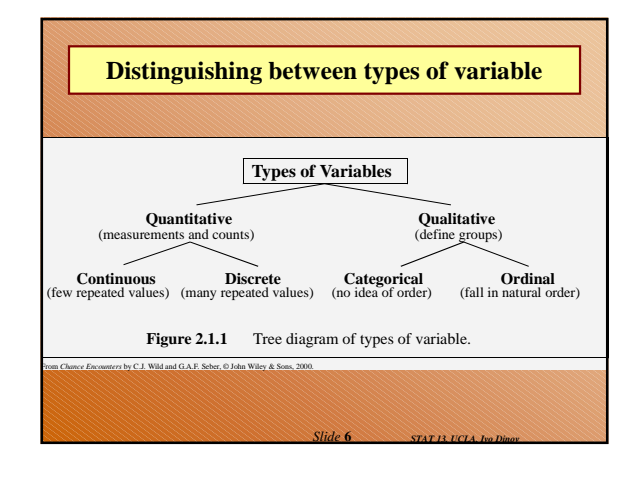

#### **Questions …**

- ! What is the difference between quantitative and qualitative variables?
- ! What is the difference between a discrete variable and a continuous variable?
- ! Name two ways in which observations on qualitative variables can be stored on a computer. (strings/indexes)
- ! When would you treat a discrete random variable as though it were a continuous random variable? ■ Can you give an example? (\$34.45, bill)

*Slide* **7** *STAT 13, UCLA, Ivo Dinov*

*Slide* **9** *STAT 13, UCLA, Ivo Dinov*

## **Storing and Reporting Numbers**

- ! Round numbers for presentation
- ! Maintain complete accuracy in numbers to be used in calculations. If you need to round-off, this should be the very last operation …

*Slide* **8** *STAT 13, UCLA, Ivo Dinov*

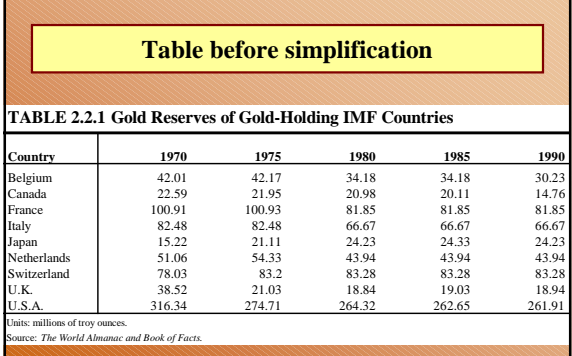

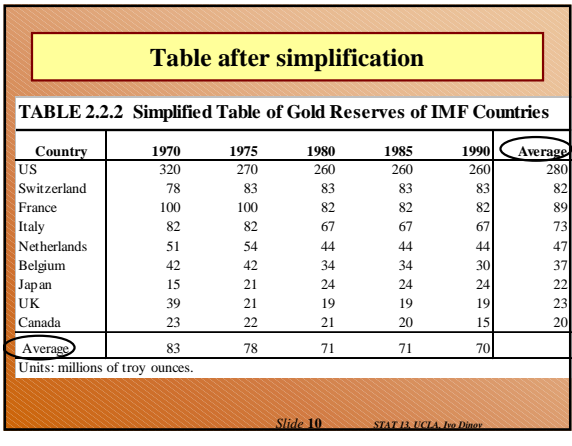

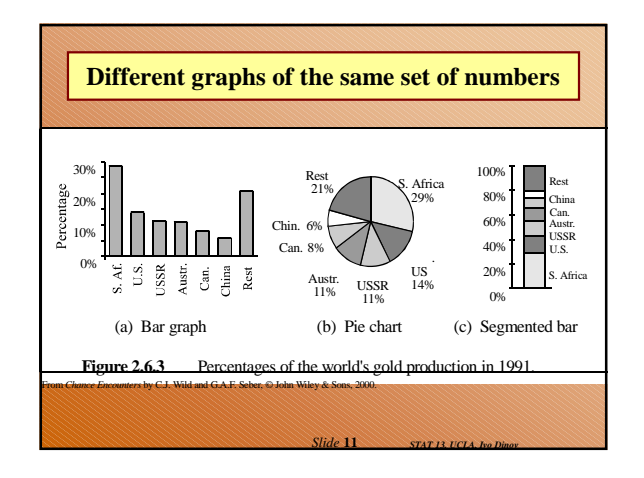

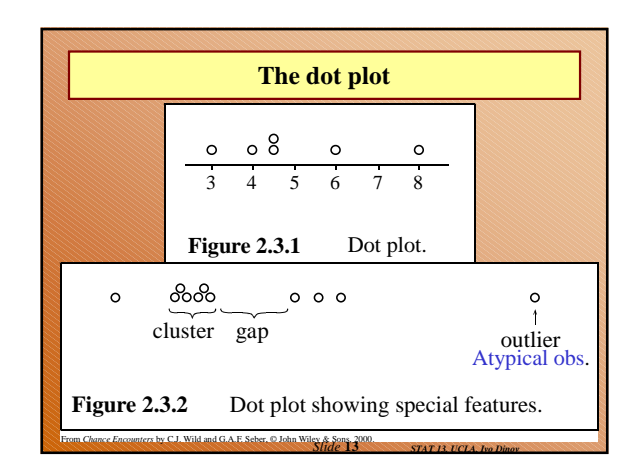

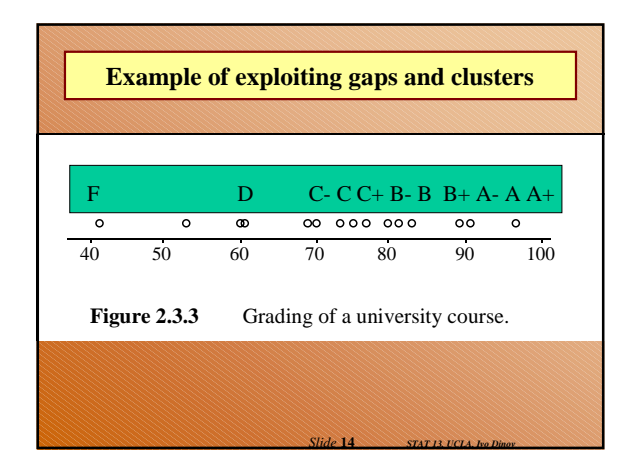

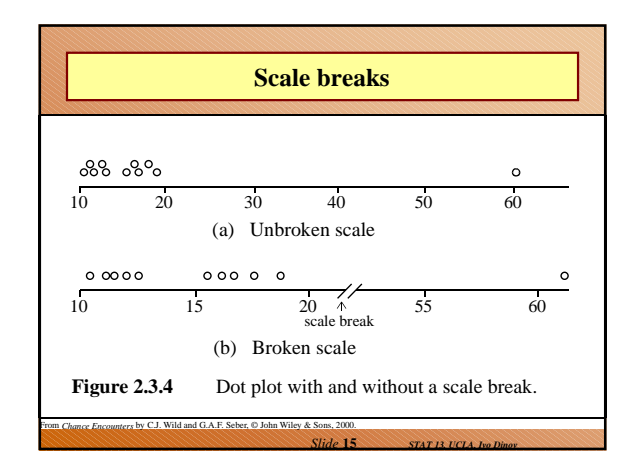

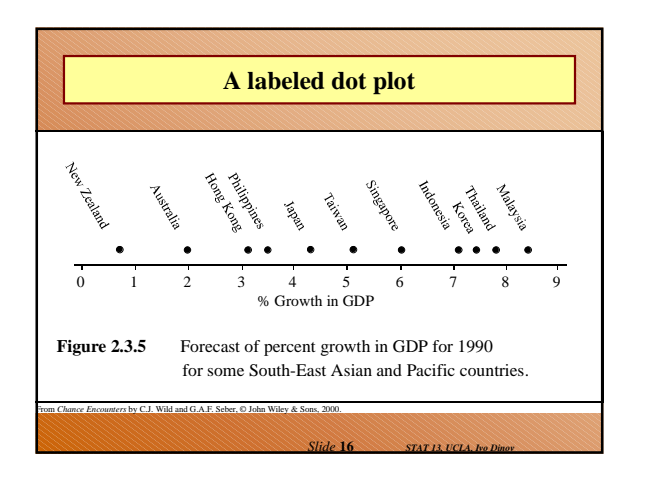

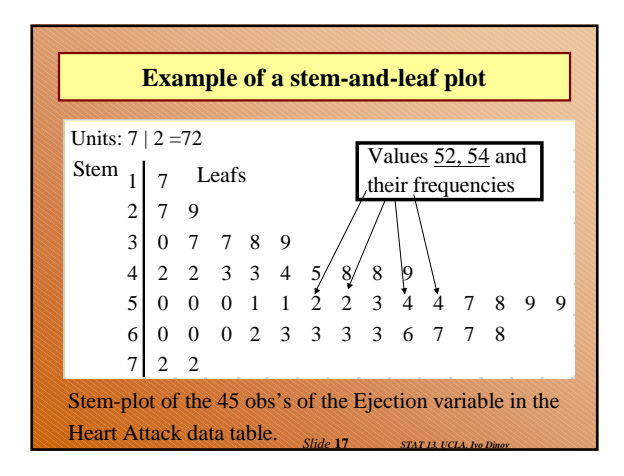

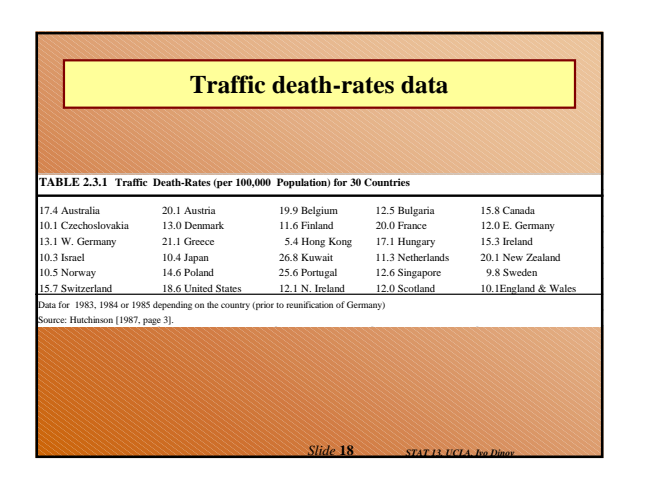

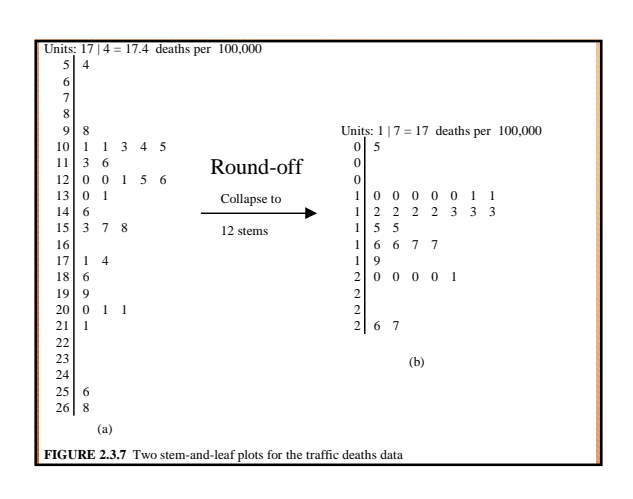

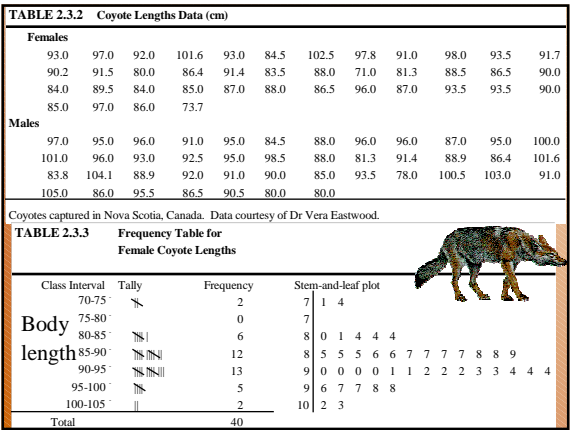

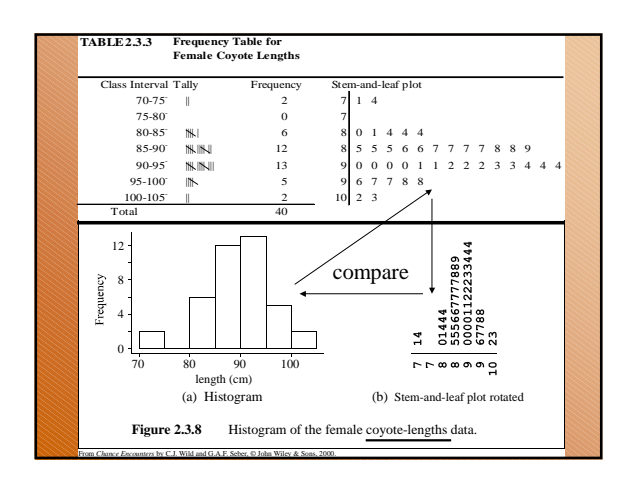

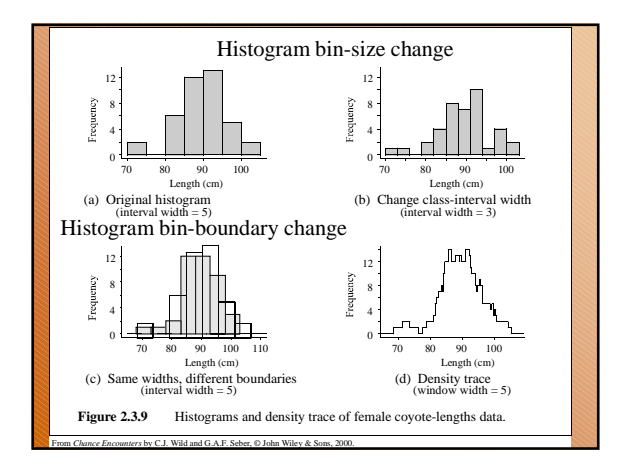

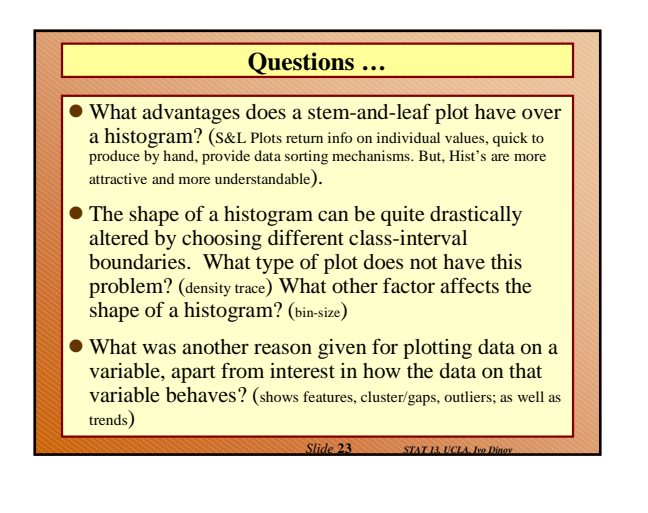

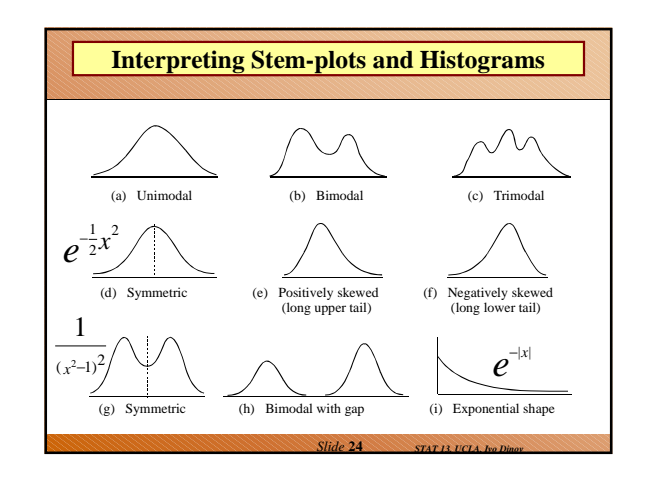

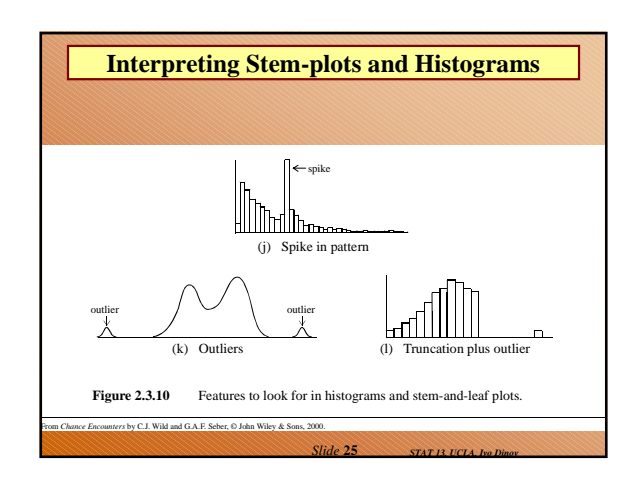

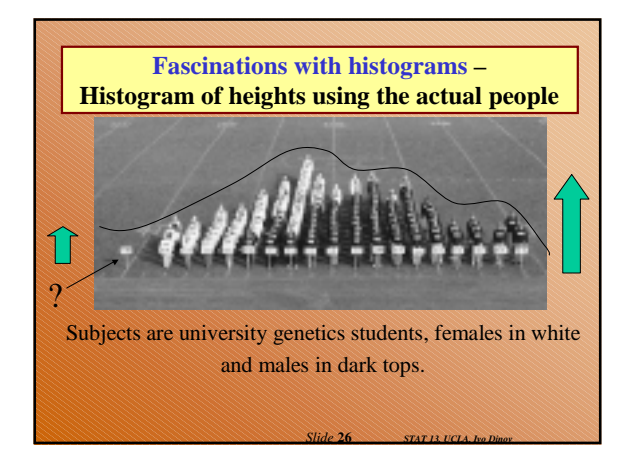

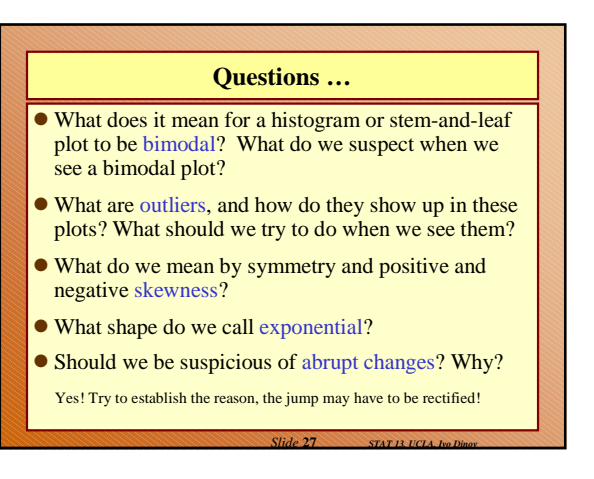

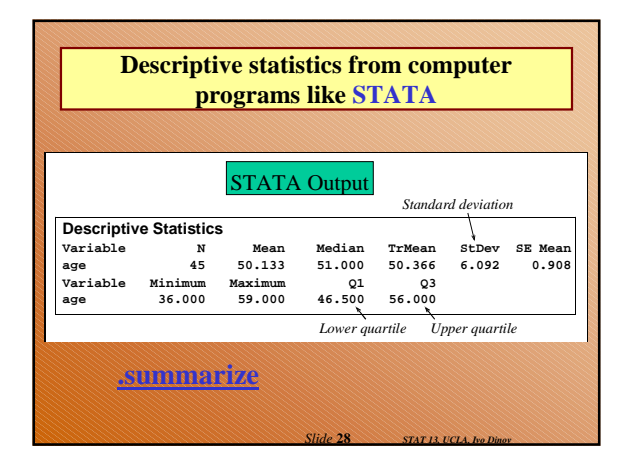

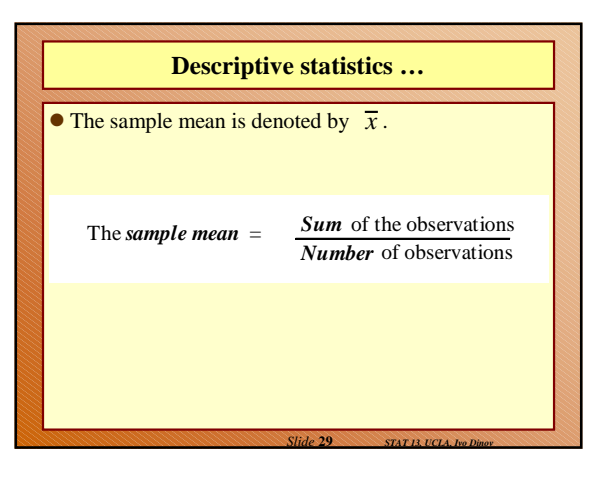

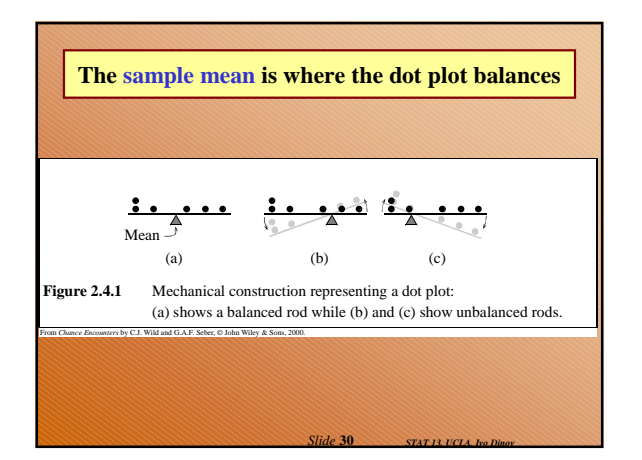

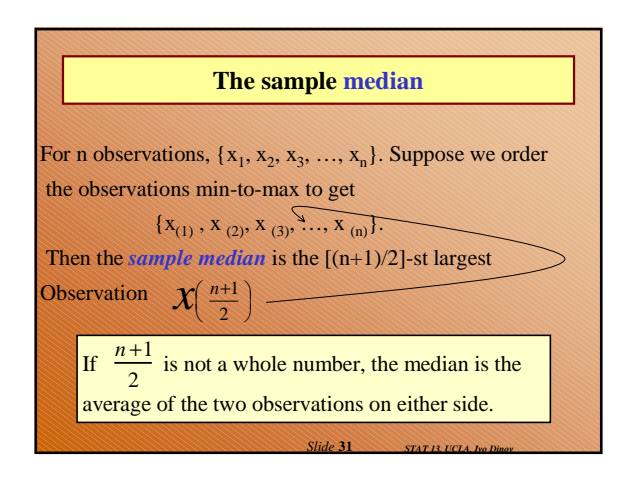

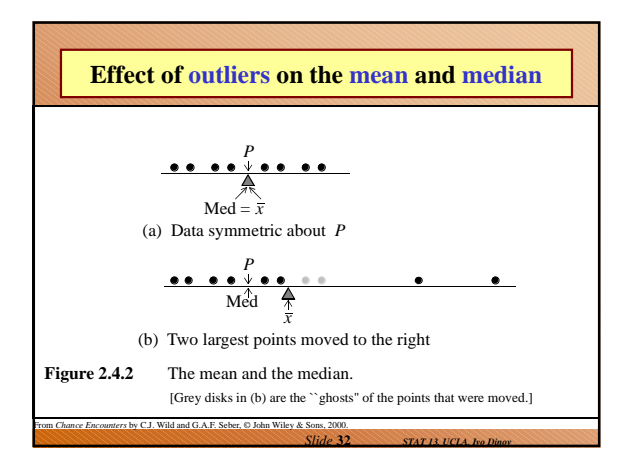

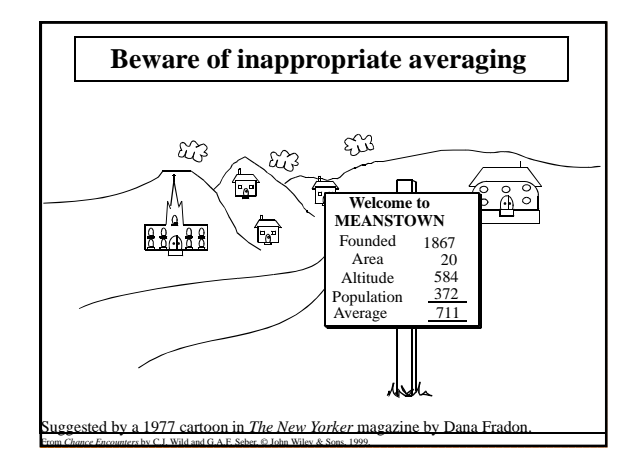

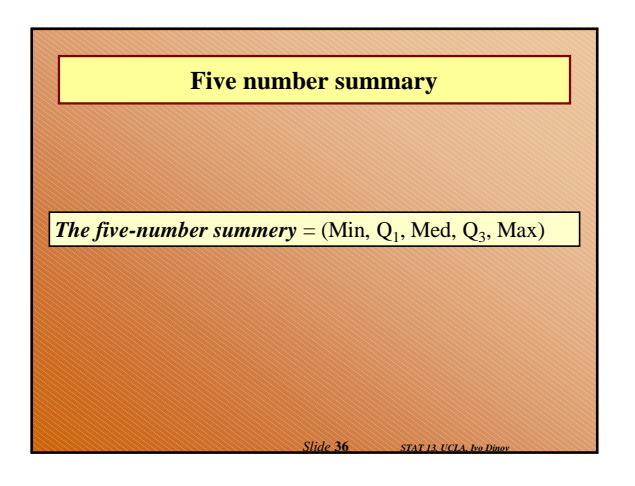

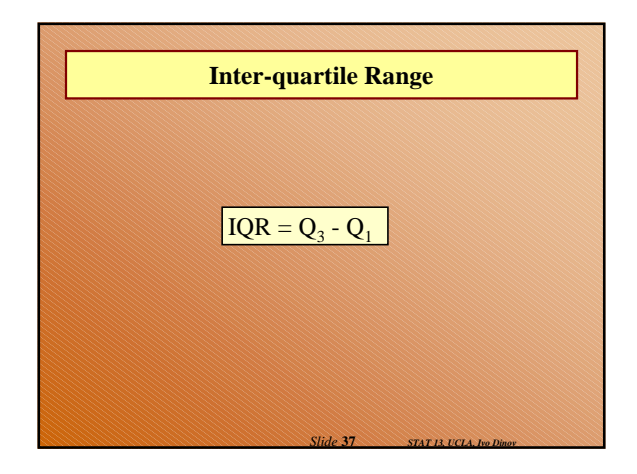

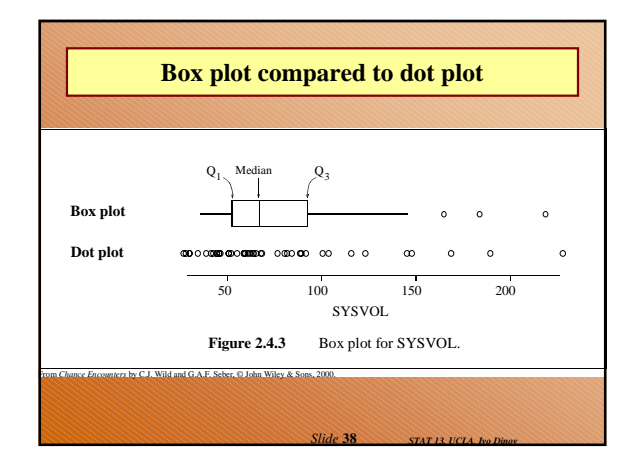

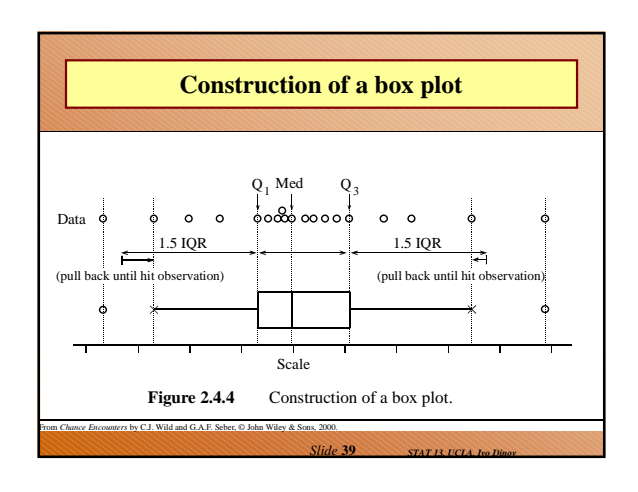

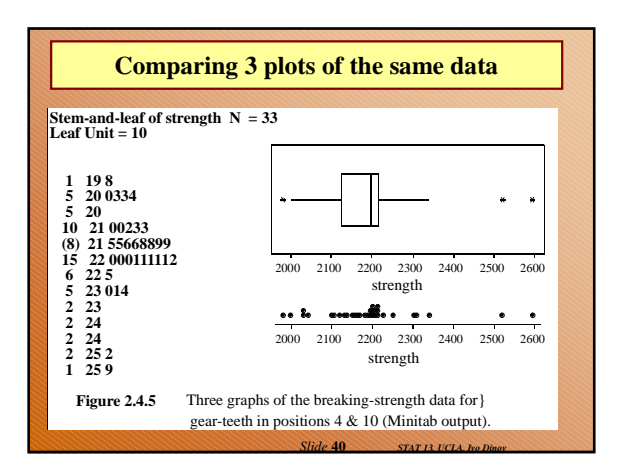

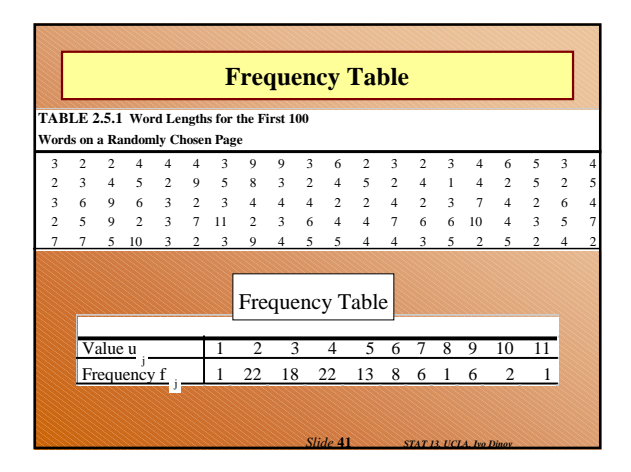

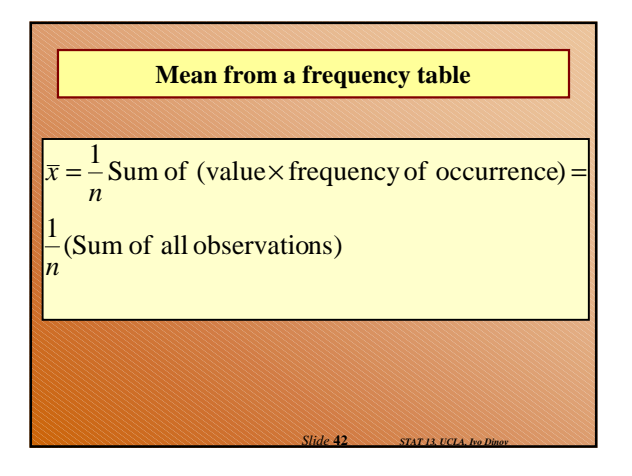